gl\_TessLevelOuter = { 2, 3, 2, 4 } (What Figure 9.1 image shows)

gl\_TessLevelOuter = { 2, 3, 2, 5 }
(What Figure 9.1 advertised labels would produce)

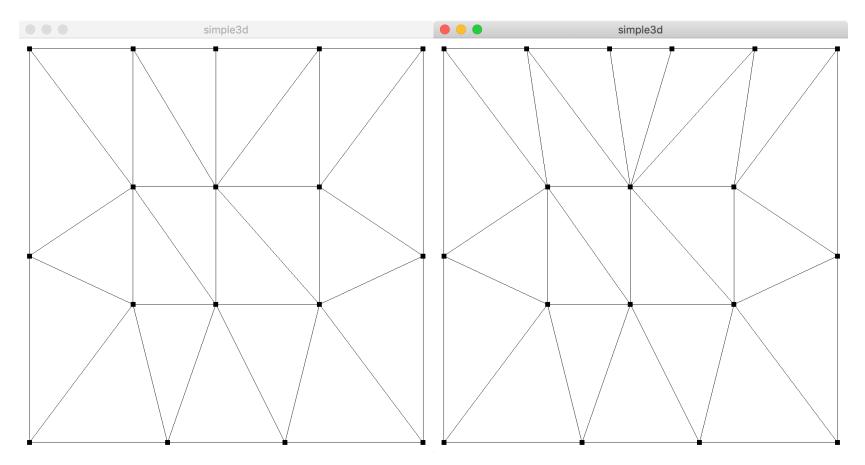